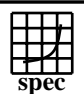

## Copyright ©1999-2004, Standard Performance Evaluation Corporation

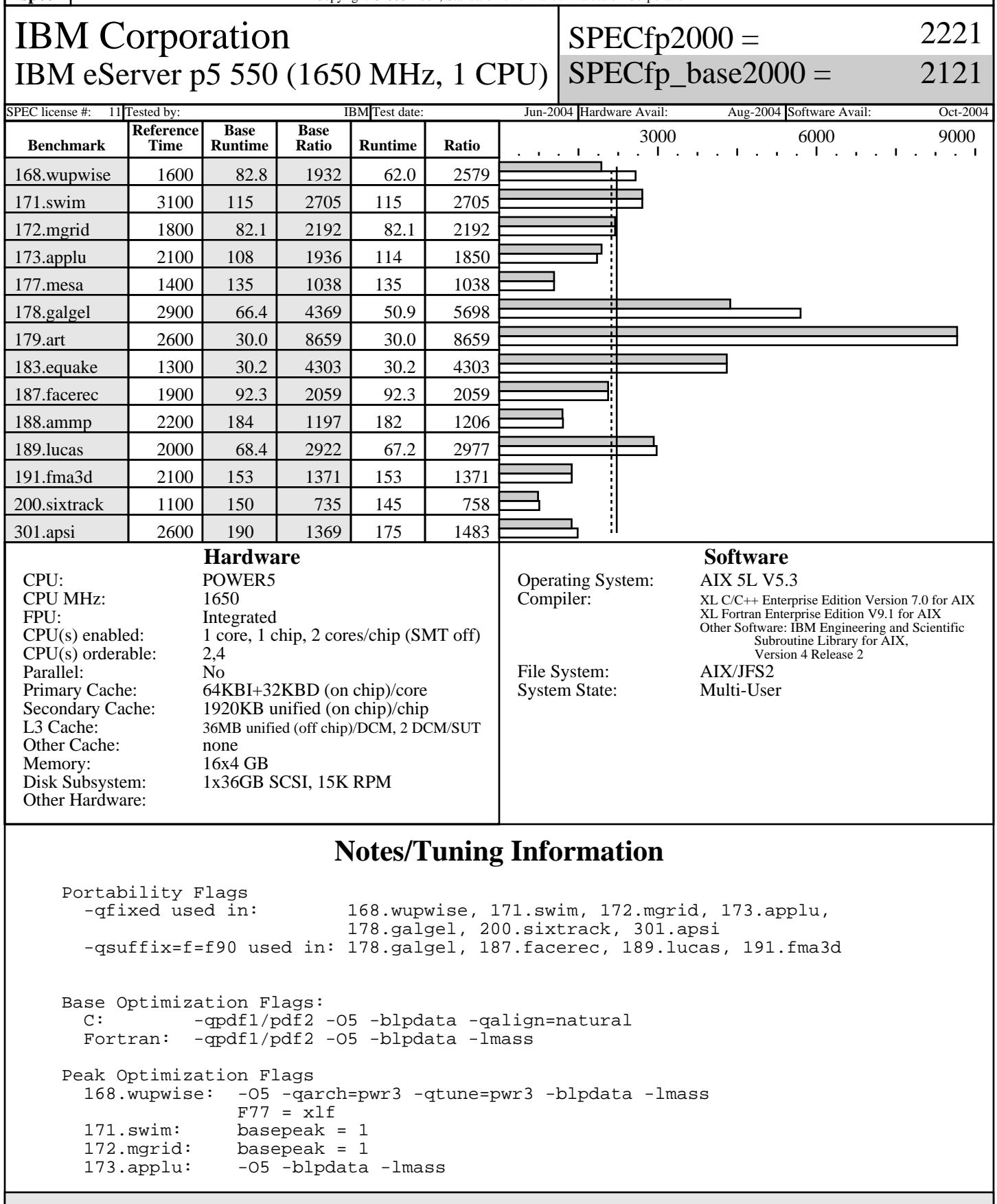

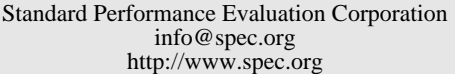

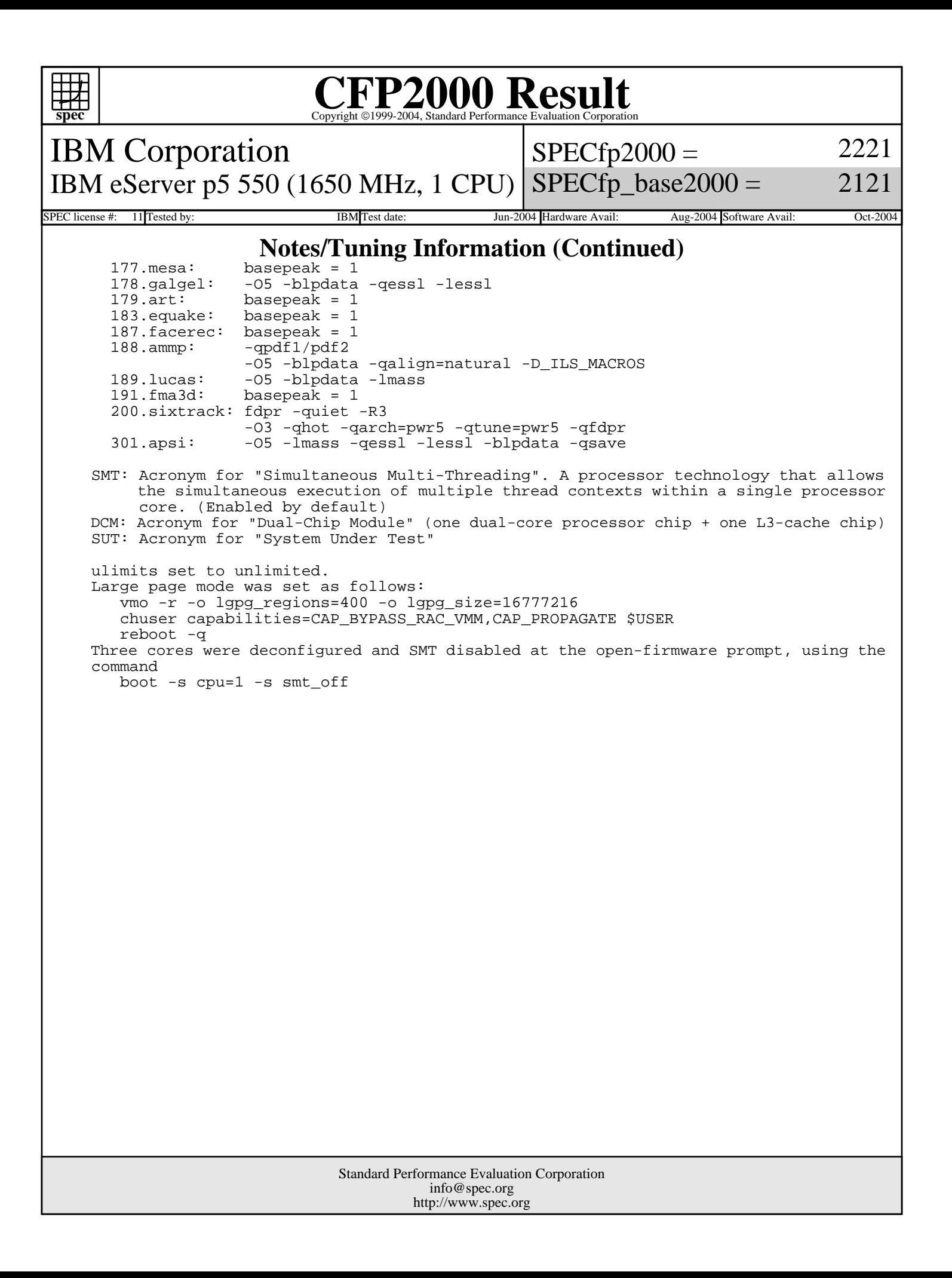